**Titolo unità didattica:** Introduzione al linguaggio C [03]

#### **Titolo modulo :** Input / Output in C [05-C]

Operazioni elementari di lettura da tastiera e visualizzazione in C

Argomenti trattati:

- 9 operazione di visualizzazione in C: **printf**
- $\checkmark$  codici di formato in C
- 9 operazione di lettura da tastiera in C: **scanf**
- 9 **I/0** di caratteri in C

Prerequisiti richiesti: AP-03-04-C

## operazioni di **input e output** (**I/O**) in C

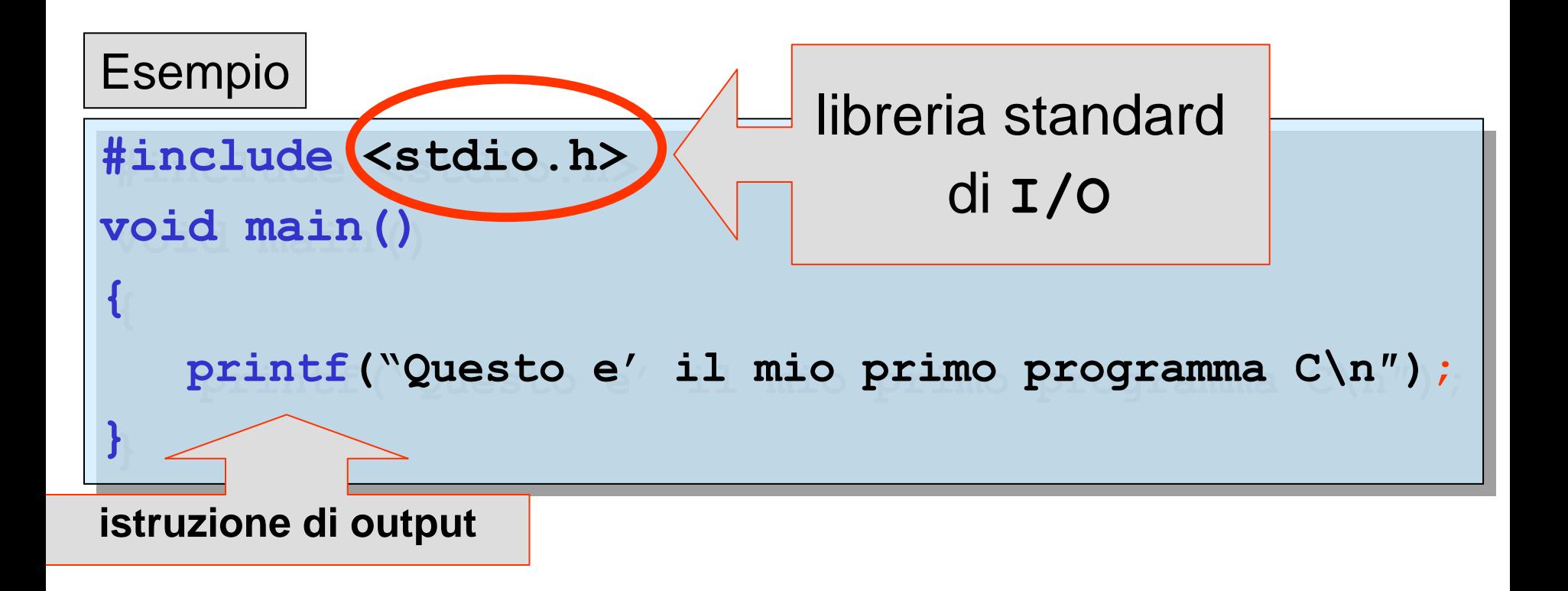

**Questo e' il mio primo programma C Press any key to continue**\_

## operazione di **output** in C

Esempio

```
#include <stdio.h>
#include <stdio.h>
void main()
void main()
{
{
  int eta;
int eta;
  eta = 27;
eta = 27;
  printf("valore di eta=%d/n",eta);
printf("valore di eta=%d/n",eta);
}
}
```
# **valore di eta=27 Press any key to continue**\_

#### operazione di **output** in C

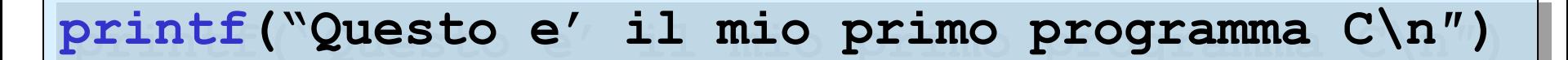

printf("valore di eta=%d/n",eta);

printf(<stringa di controllo>,<variabili>);

#### produce la visualizzazione dei **valori** delle produce la visualizzazione dei **valori** delle **<variabili><variabili>**

la **<stringa di controllo>** contiene i **codici di**  la **<stringa di controllo>** contiene i **codici di formato** per i valori delle **<variabili> formato** per i valori delle **<variabili>**

## **codici** di **formato** in C

specificano le modalità di **conversione** tra la **rappresentazione interna** di un valore e la **rappresentazione** (notazione) **di visualizzazione**

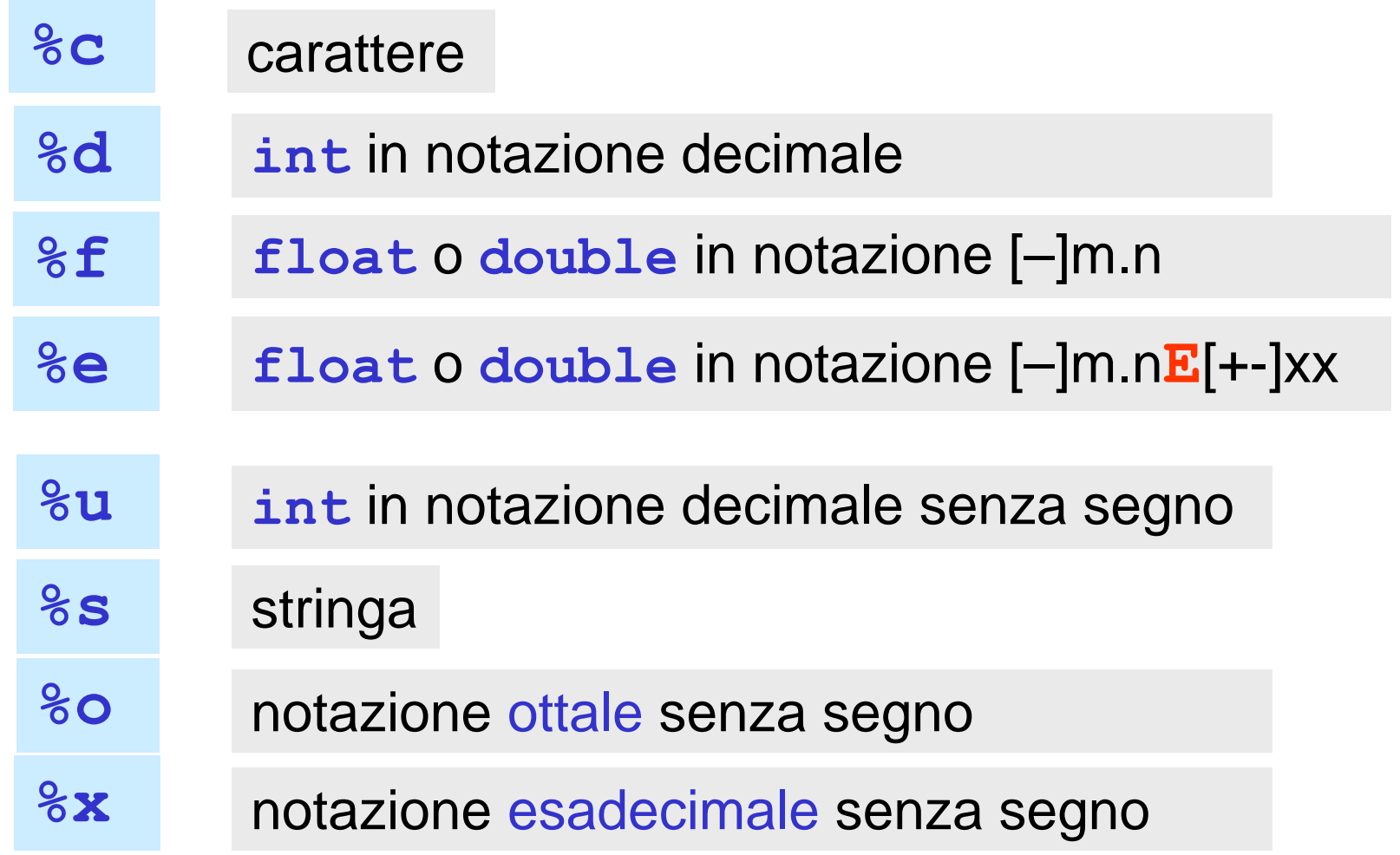

il **numero** di **codici di formato** nella **<stringa di**  il **numero** di **codici di formato** nella **<stringa di controllo>** deve essere **uguale** al **numero di controllo>** deve essere **uguale** al **numero di variabili** in **<variabili>**, cioè deve essere **uguale variabili** in **<variabili>**, cioè deve essere **uguale** al **numero di valori** da visualizzare

la **corrispondenza** tra **codice di formato** nella la **corrispondenza** tra **codice di formato** nella **<stringa di controllo>** <sup>e</sup>**relativa variabile** in **<stringa di controllo>** <sup>e</sup>**relativa variabile** in **<variabili>** è per **posto <variabili>** è per **posto**

la **posizione** nella **<stringa di controllo>** di un la **posizione** nella **<stringa di controllo>** di un codice di formato indica la **posizione** dove viene codice di formato indica la **posizione** dove viene visualizzato nella riga dello schermo il corrispondente visualizzato nella riga dello schermo il corrispondente valore della **<variabile>**valore della **<variabile>**

#### Esempio

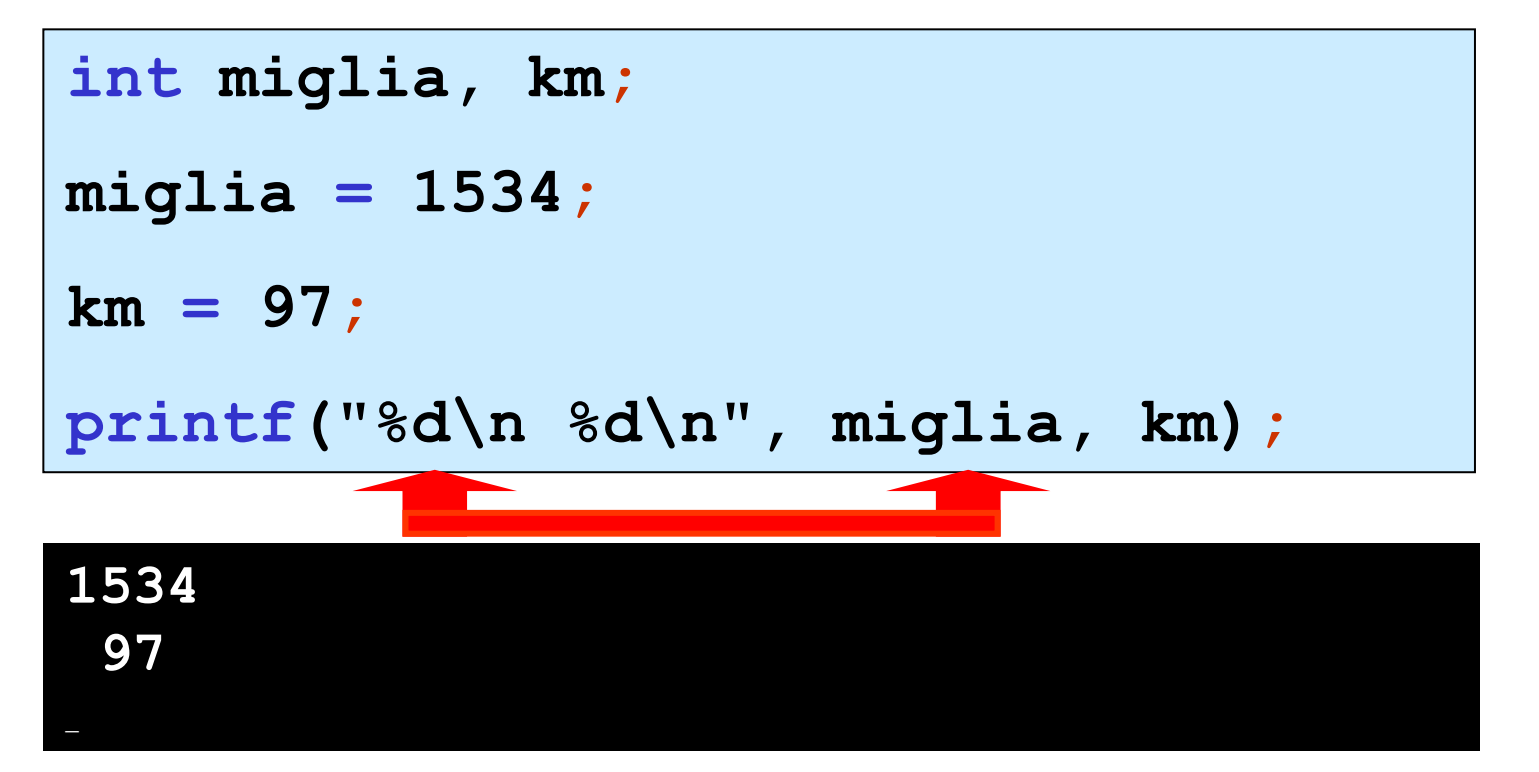

**float lun\_maratona <sup>=</sup> 42.195F; printf("La maratona <sup>e</sup>' lunga %f chilometri\n", lun\_maratona);**

**La maratona e' lunga 42.195000 chilometri**

## **codici** di **formato** in C  $\vert$  forma generale

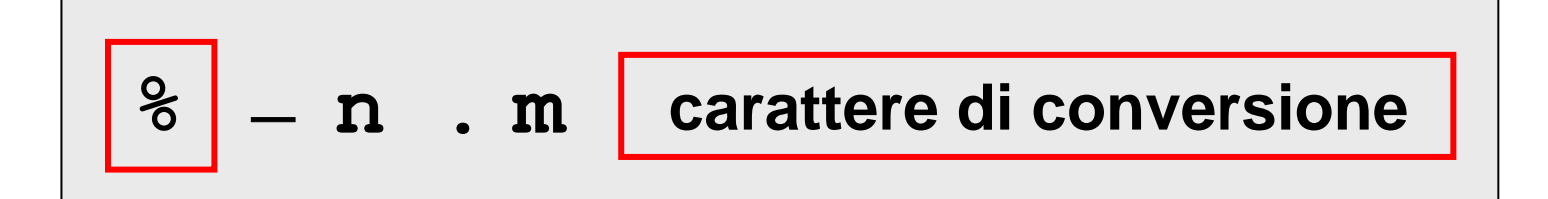

- **%carattere di inizio codice di formato**
	- **allineamento a sinistra**
- **nampiezza del campo di visualizzazione**

#### **separatore**

**m**

**.**

per una stringa **massimo numero di caratteri da visualizzare**  per un **int massimo numero di cifre da visualizzare**  per un **float massimo numero di cifre da visualizzare dopo il punto frazionario**

Esempio

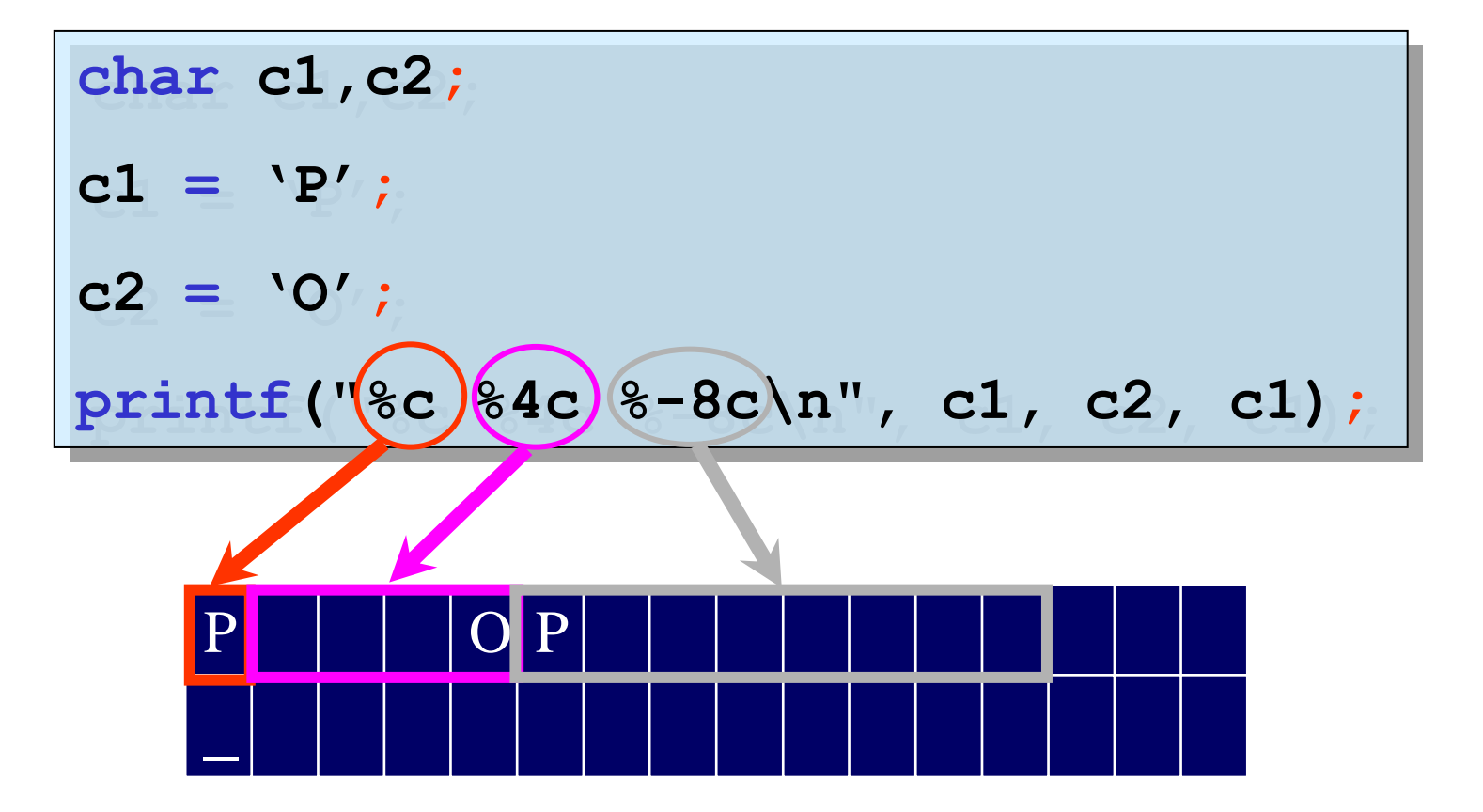

#### Esempio

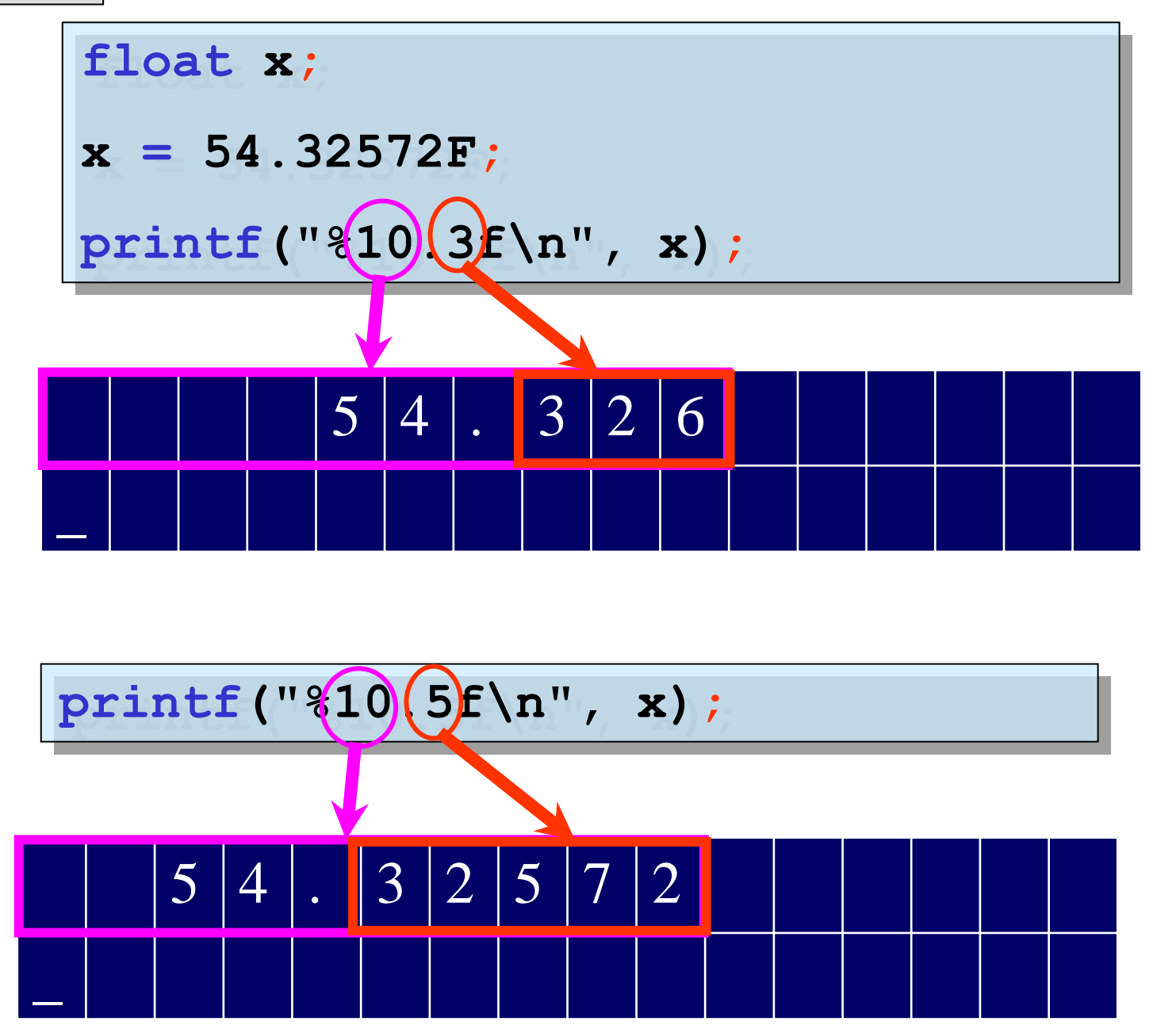

#### Esempio

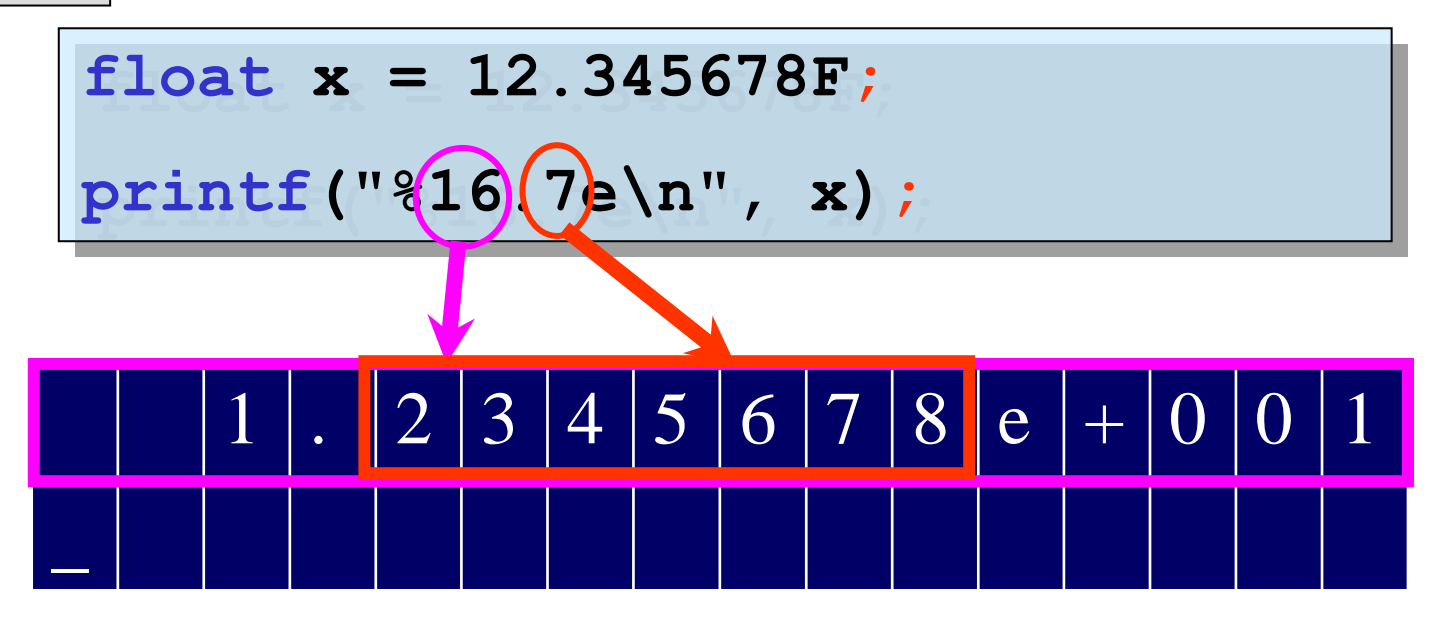

**double xx = 12.34567890123456; double xx = 12.34567890123456;**

**printf("%22.15e\n%22.15f\n", xx,xx); printf("%22.15e\n%22.15f\n", xx,xx);**

**1.234567890123456e+001**

**12.345678901234560**

Esempio

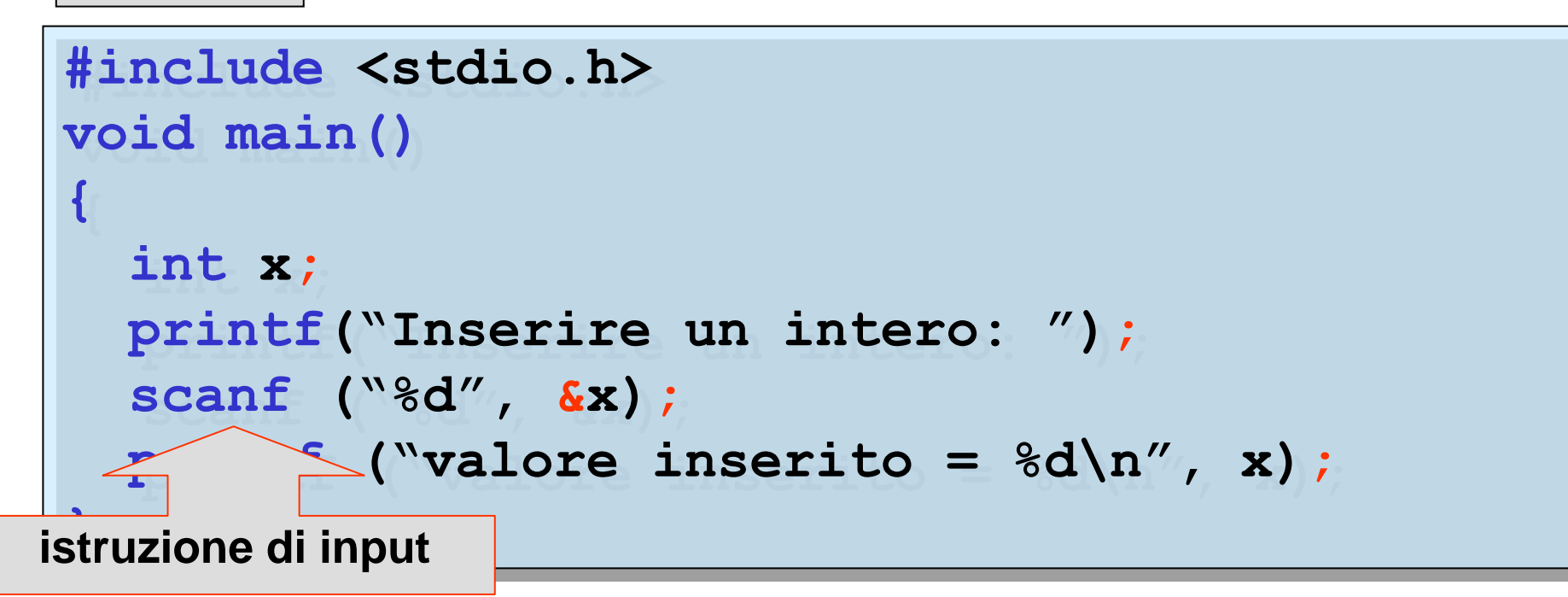

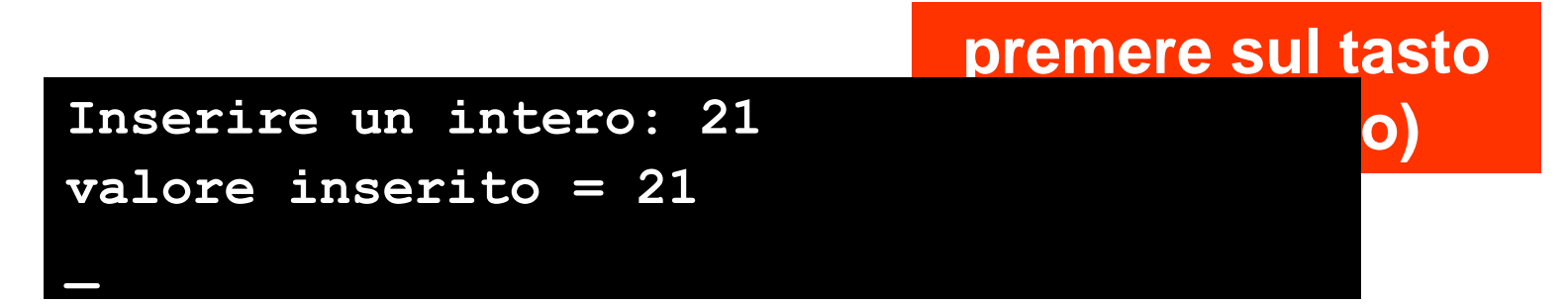

Esempio

**}**

**}**

```
#include <stdio.h>
#include <stdio.h>
void main()
void main()
{
{
     int x,y;
   printf("Inserire due interi: ");
printf("Inserire due interi: ");
    scanf ("%d%d", &x,&y);
scanf ("%d%d", &x,&y);
   printf ("primo valore inserito = %d\n
printf ("primo valore inserito = %d\n
                secondo valore inserito = %d\n",x,y);
secondo valore inserito = %d\n",x,y);
    int x,y;
```
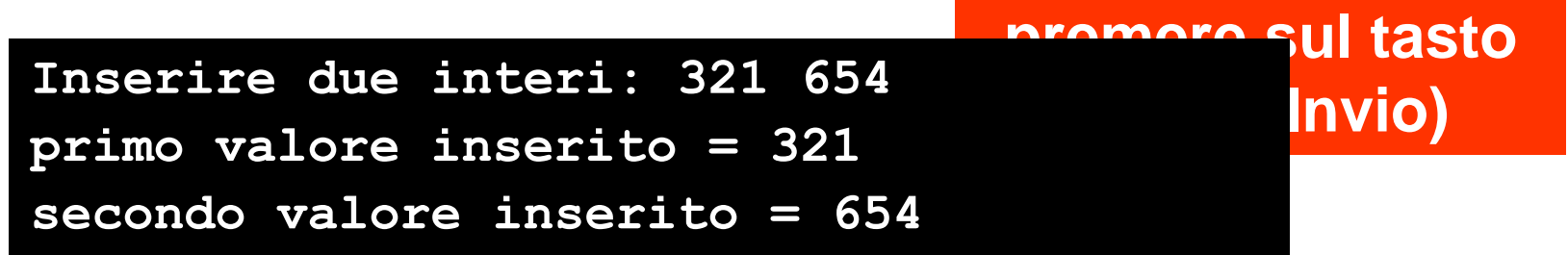

Esempio

**}**

```
#include <stdio.h>
#include <stdio.h>
void main()
void main()
{
{
     int x,y;
   printf("Inserire due interi: ");
printf("Inserire due interi: ");
    scanf ("%d%d", &x,&y);
scanf ("%d%d", &x,&y);
   printf ("primo valore inserito = %d\n",x);
printf ("primo valore inserito = %d\n",x);
   printf ("secondo valore inserito = %d\n",y);
printf ("secondo valore inserito = %d\n",y);
    int x,y;
}
```
**Inserire due interi: 321 654primo valore inserito = 321 secondo valore inserito = 654**

$$
\begin{array}{|l|}\n\hline\n\text{scanf} \, (\text{``\%d''}, \, \text{\&x}) \, ; \\
\hline\n\text{scanf} \, (\text{``\%d\%d''}, \, \text{\&x}, \text{\&y}) \, ; \\
\hline\n\end{array}
$$

 ${\tt scanf}$  (< ${\tt stringa}$  di controllo>,< ${\tt indirizzi}$   ${\tt variable}$ );

#### **sospende** l'esecuzione del programma e **resta in sospende** l'esecuzione del programma e **resta in attesa dell'immissione da tastiera** dei **valori** delle **attesa dell'immissione da tastiera** dei **valori** delle **<variabili><variabili>**

la **<stringa di controllo>** contiene i **codici di**  la **<stringa di controllo>** contiene i **codici di formato** per i valori delle **<variabili> formato** per i valori delle **<variabili>**

Esempio

```
#include <stdio.h>
#include <stdio.h>
void main()
void main()
   float x, y;
 printf("Inserire due numeri reali:\n");
printf("Inserire due numeri reali:\n");
  scanf("%f%f",&x,&y);
scanf("%f%f",&x,&y);
 printf(" x =%f\n y =%f\n",x,y);
printf(" x =%f\n y =%f\n",x,y);
}
{ 
  float x, y;
}
```

```
Inserire due numeri reali :
Inserire due numeri reali :
1.02.45x = 1.000000y = 2.450000
```
Esempio

\_

```
#include <stdio.h>
#include <stdio.h>
void main()
void main()
   float x, y;
 printf("Inserire due numeri reali:\n");
printf("Inserire due numeri reali:\n");
  scanf("%f%f",&x,&y);
scanf("%f%f",&x,&y);
 printf(" x =%f\n y =%f\n",x,y);
printf(" x =%f\n y =%f\n",x,y);
}
{ 
  float x, y;
}
```

```
Inserire due numeri reali :54.3257256.67543E2x = 54.325699 y = 25667.542969
```
Esempio

\_

```
#include <stdio.h>
#include <stdio.h>
void main()
void main()
  float x, y;
 printf("Inserire due numeri reali:\n");
printf("Inserire due numeri reali:\n");
  scanf("%f%f",&x,&y);
scanf("%f%f",&x,&y);
 printf(" x =%20.3f\n y =%12.5f\n",x,y);
printf(" x =%20.3f\n y =%12.5f\n",x,y);
}
{ 
  float x, y;
}
```
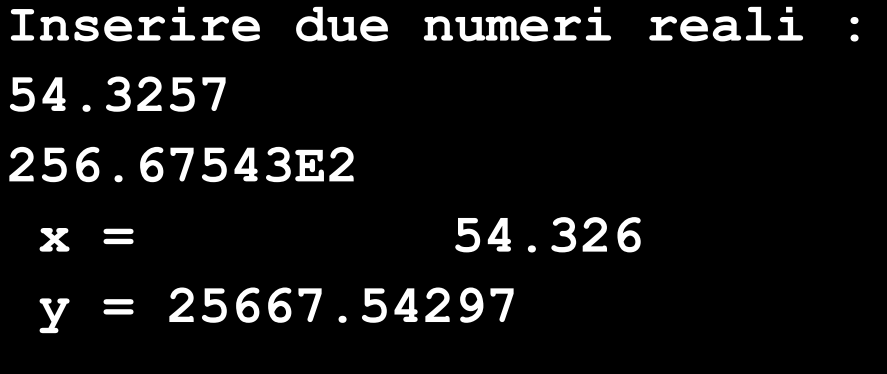

Esempio

\_

```
#include <stdio.h>
#include <stdio.h>
void main()
void main()
   float x, y;
 printf("Inserire due numeri reali:\n");
printf("Inserire due numeri reali:\n");
  scanf("%f%f",&x,&y);
scanf("%f%f",&x,&y);
 printf(" x =%15.7e\n y =%15.7e\n",x,y);
printf(" x =%15.7e\n y =%15.7e\n",x,y);
}
{ 
  float x, y;
}
```
**Inserire due numeri reali :54.3257256.67543E2x = 5.4325699e+001 y = 2.5667543e+004**

Esempio

**\_**

```
#include <stdio.h>
#include <stdio.h>
void main()
void main()
{
{
  int x;
  char y;
 printf("Inserire un intero e un carattere: ");
printf("Inserire un intero e un carattere: ");
  scanf ("%d%c",&x,&y);
scanf ("%d%c",&x,&y);
 printf ("x = %d e y = %c \n", x, y);
printf ("x = %d e y = %c \n", x, y);
}
  int x;
  char y;
}
```
**Inserire un intero e un carattere: 21A x = 21 e y = A**

Esempio

```
#include <stdio.h>
#include <stdio.h>
void main()
void main()
{
  char x,y;
 printf("Inserire due caratteri: ");
printf("Inserire due caratteri: ");
  scanf ("%c%c",&x,&y);
scanf ("%c%c",&x,&y);
 printf ("x = %c e y = %c \n", x, y);
printf ("x = %c e y = %c \n", x, y);
}
{
  char x,y;
}
```
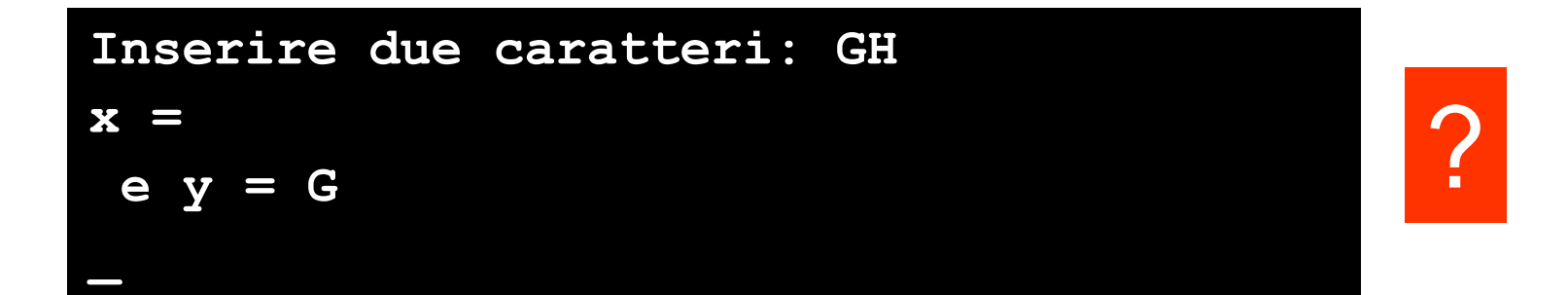

Esempio

**\_**

```
#include <stdio.h>
#include <stdio.h>
void main()
void main()
{
   char x,y;
 printf("Inserire due caratteri: ");
printf("Inserire due caratteri: ");
  fflush(stdin);
fflush(stdin);
  scanf ("%c%c",&x,&y);
scanf ("%c%c",&x,&y);
 printf ("x = %c e y = %c \n", x, y);
printf ("x = %c e y = %c \n", x, y);
}
{
  char x,y;
}
```

```
Inserire due caratteri: GH
x = G e y = H
```
#### operazione di **output** di un singolo carattere

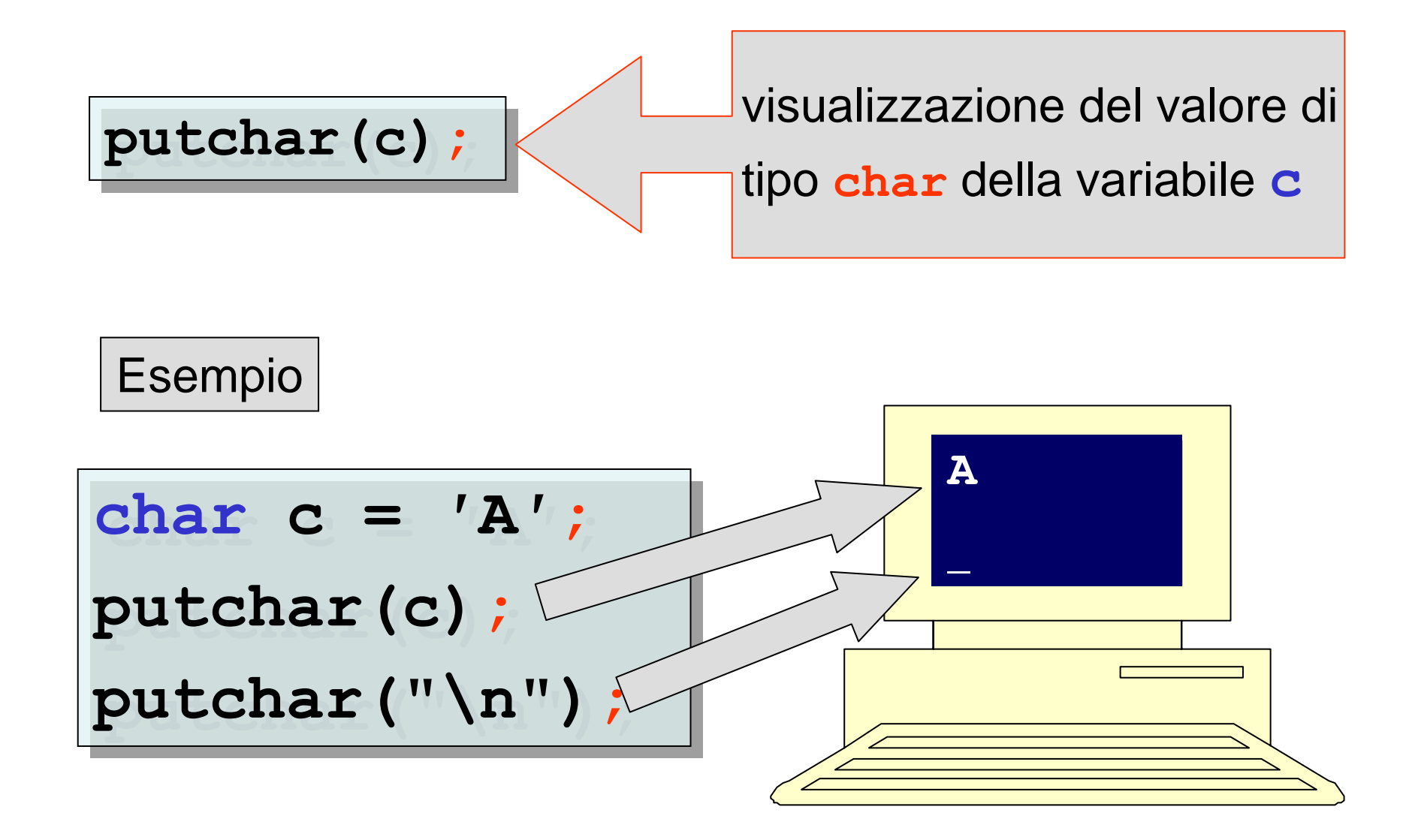

## operazione di **input** di un singolo carattere

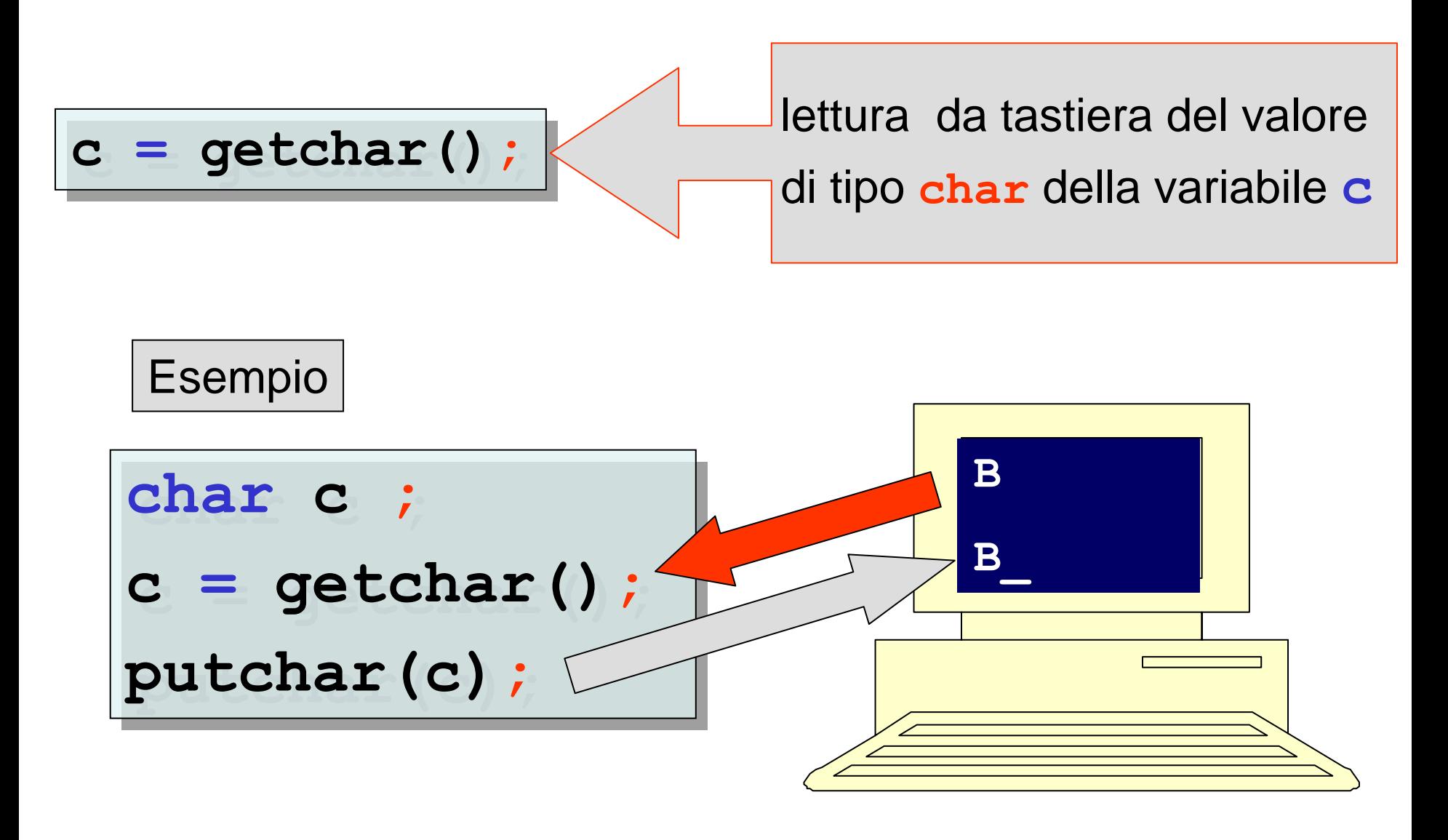

Esempio calcolo e visualizzazione della circonferenza di un cerchio, dato (lettura da tastiera) il suo raggio

```
#include
<stdio.h>#include <stdio.h>
voidmain ()
void
main ()
{
{
  constfloatpi_greco = 3.1415926F;
const
float pi_greco = 3.1415926F
;
 float raggio, circon; 
float raggio, circon; 
  scanf("%f",&raggio);
scanf("%f",
&raggio)
;
  circon = 2.F*pi_greco*raggio;
circon = 2.F*pi_greco*raggio
;
  printf ("raggio=%f circonferenza=%f\n", 
printf ("raggio=%f circonferenza=%f\n", 
                     raggio,circon);
raggio,circon)
;
}
}
```
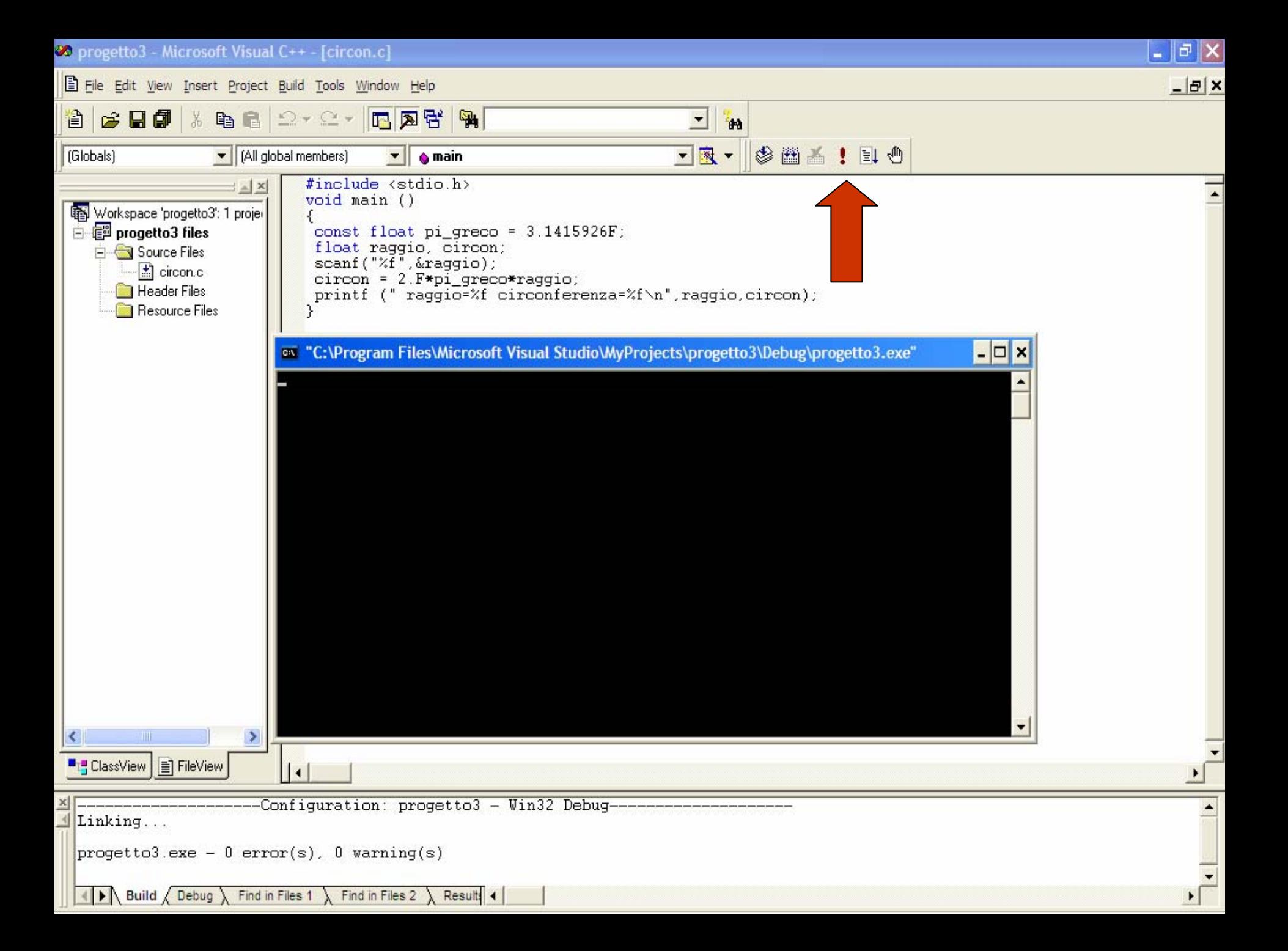

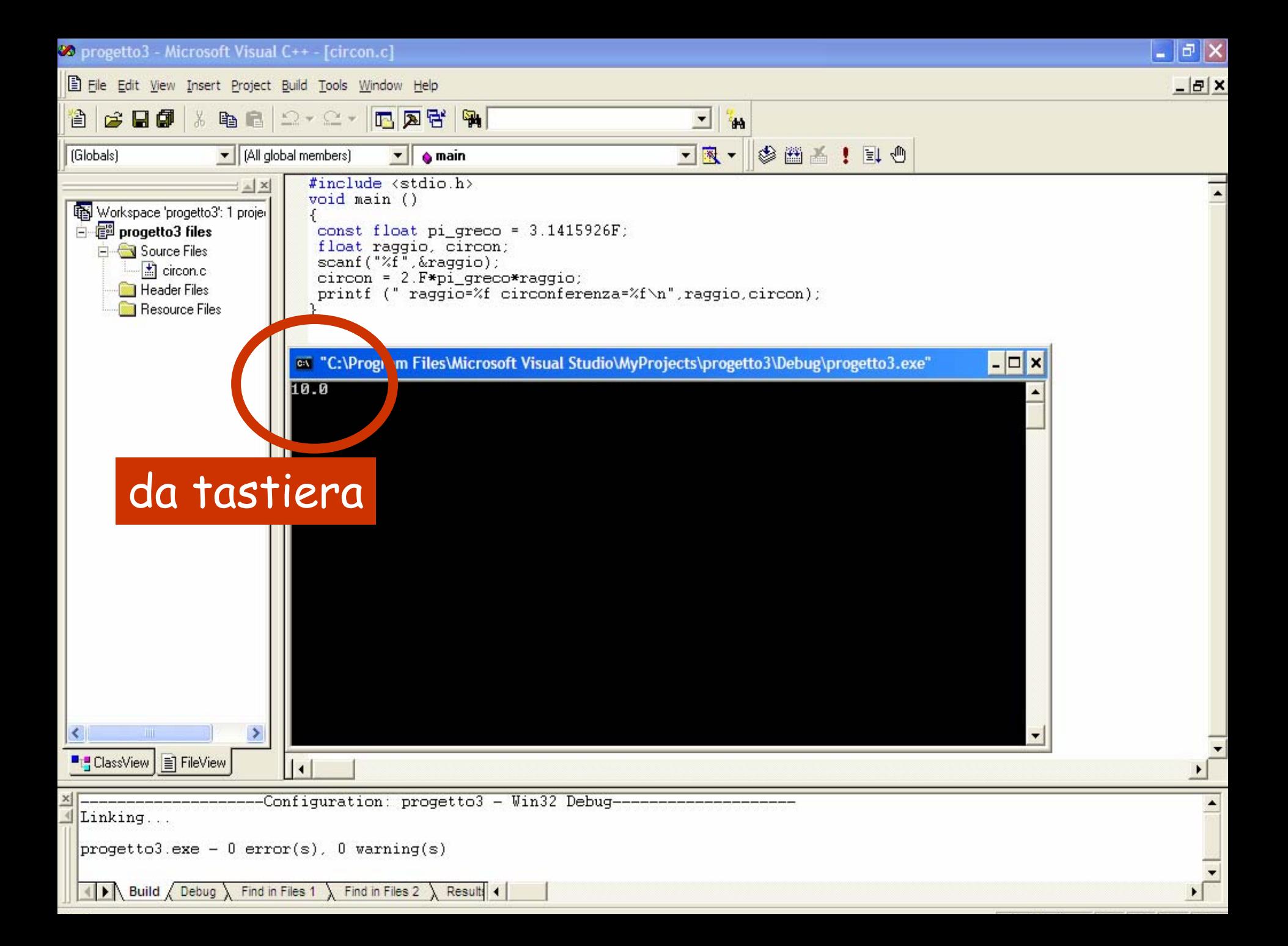

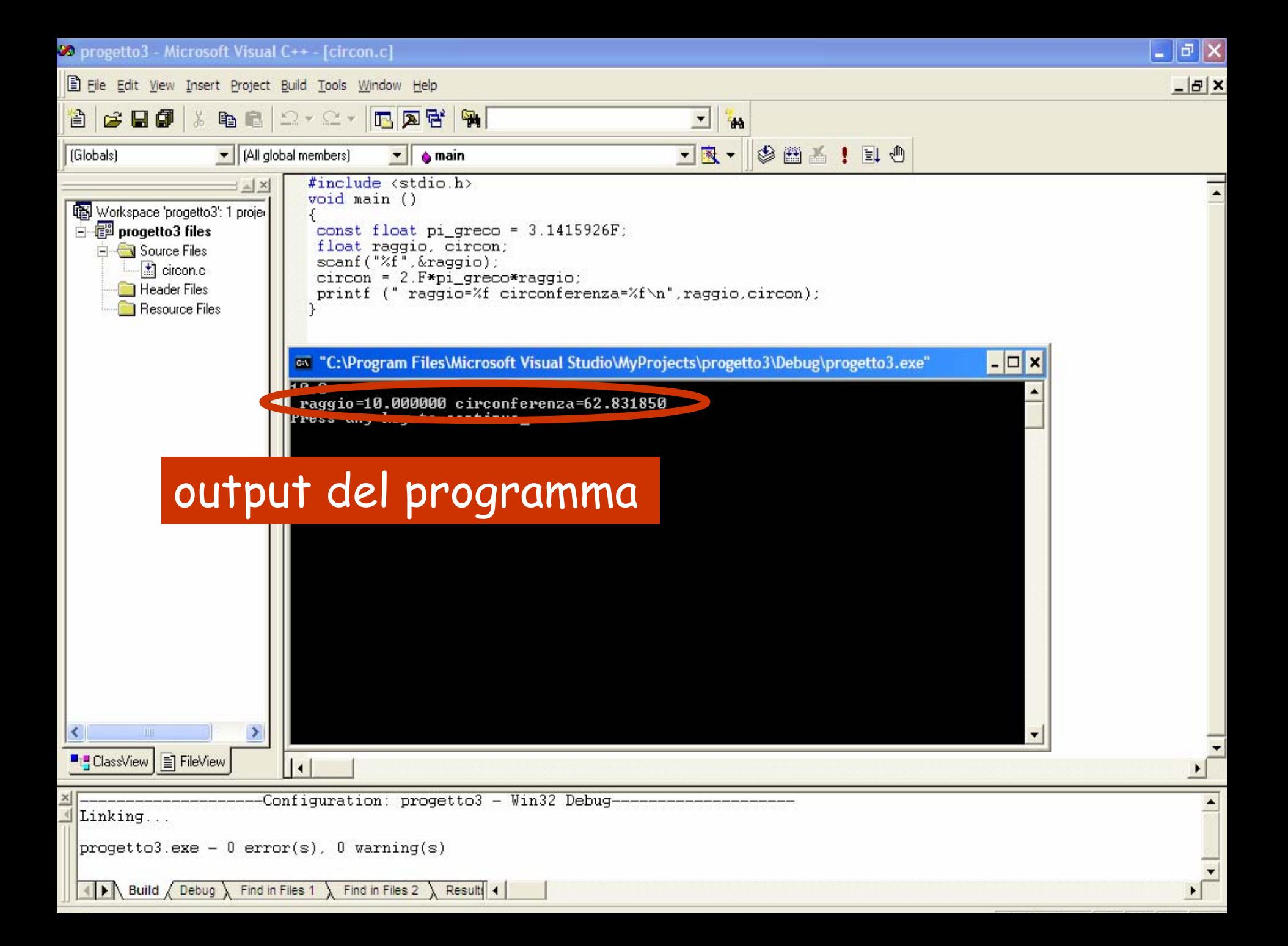

Esempio calcolo e visualizzazione dell'area di un rettangolo, date (lettura da tastiera) la sua base e la sua altezza

```
#include <stdio.h>
#include <stdio.h>
void main()
void main()
 {
  int base, altezza, area;
int base, altezza, area;
  printf("Immettere la base del rettangolo (int): ");
printf("Immettere la base del rettangolo (int): ");
  scanf("%d", &base);
scanf("%d", &base);
  printf("\nImmettere l'altezza del rettangolo (int): ");
printf("\nImmettere l'altezza del rettangolo (int): ");
  scanf("%d", &altezza);
scanf("%d", &altezza);
  area = base * altezza;
area = base * altezza;
  printf("\n Area del rettangolo (base=%d,altezza=%d):%d\n",
printf("\n Area del rettangolo (base=%d,altezza=%d):%d\n",
                base, altezza, area);
base, altezza, area);
 }
{
}
```
**Immettere la base del rettangolo (int): 5 Immettere l'altezza del rettangolo (int): 3 Area del rettangolo (base= 5, altezza= 3):15**

**\_**